## **『かなライド@みうら』を利用するためのポイント!**

## **①タクシーアプリ『GO』を インストール**

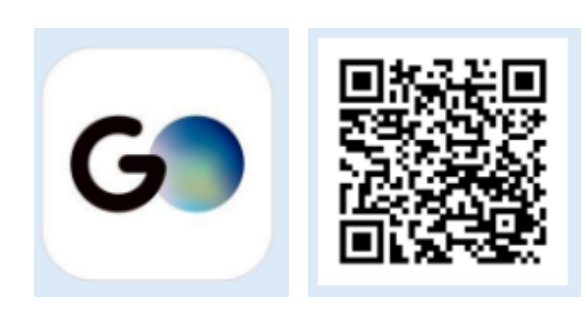

## **②アプリの説明に従って アカウントを登録**

**③支払い方法(GO Pay)**

**を必ず設定**

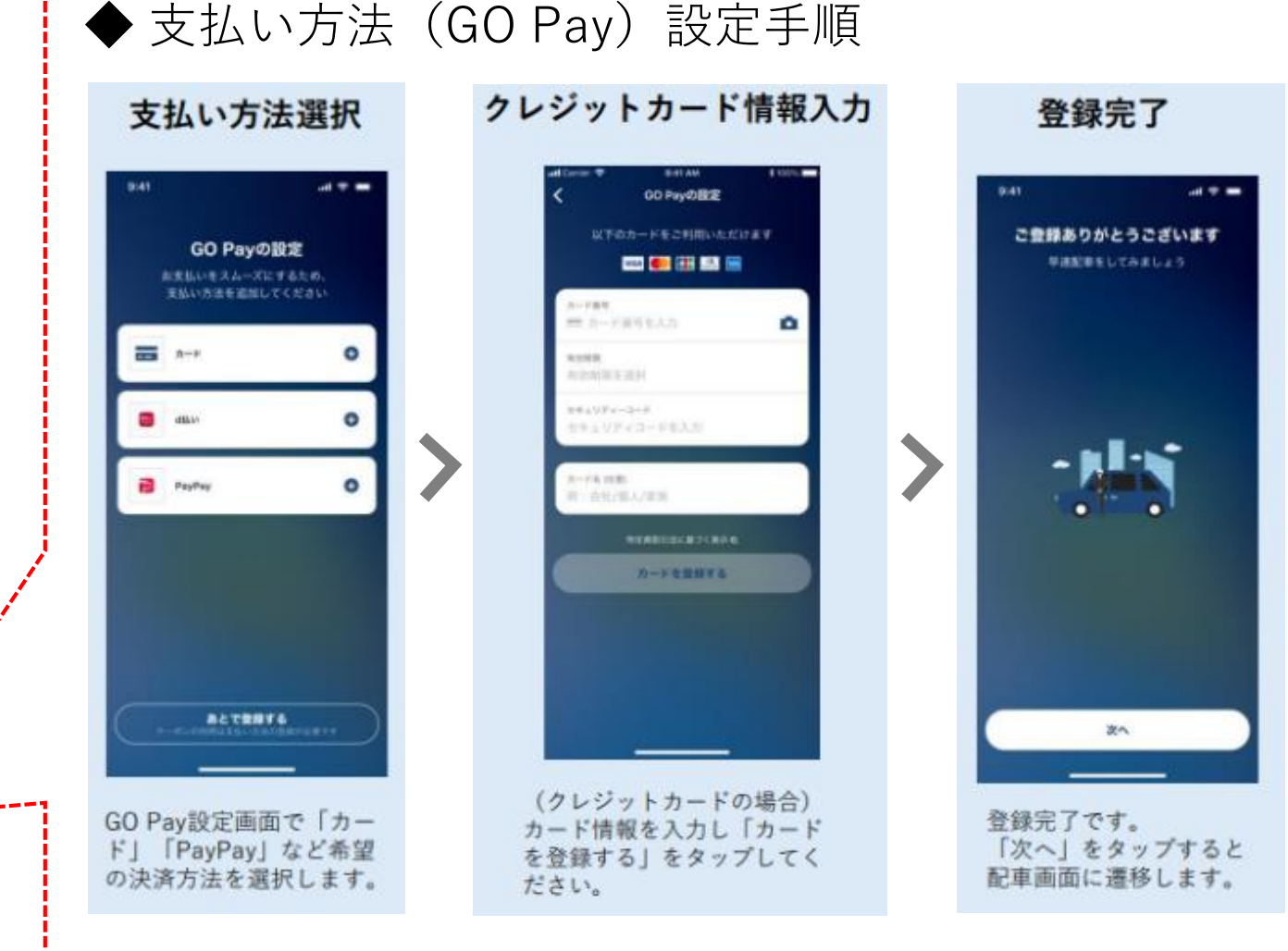

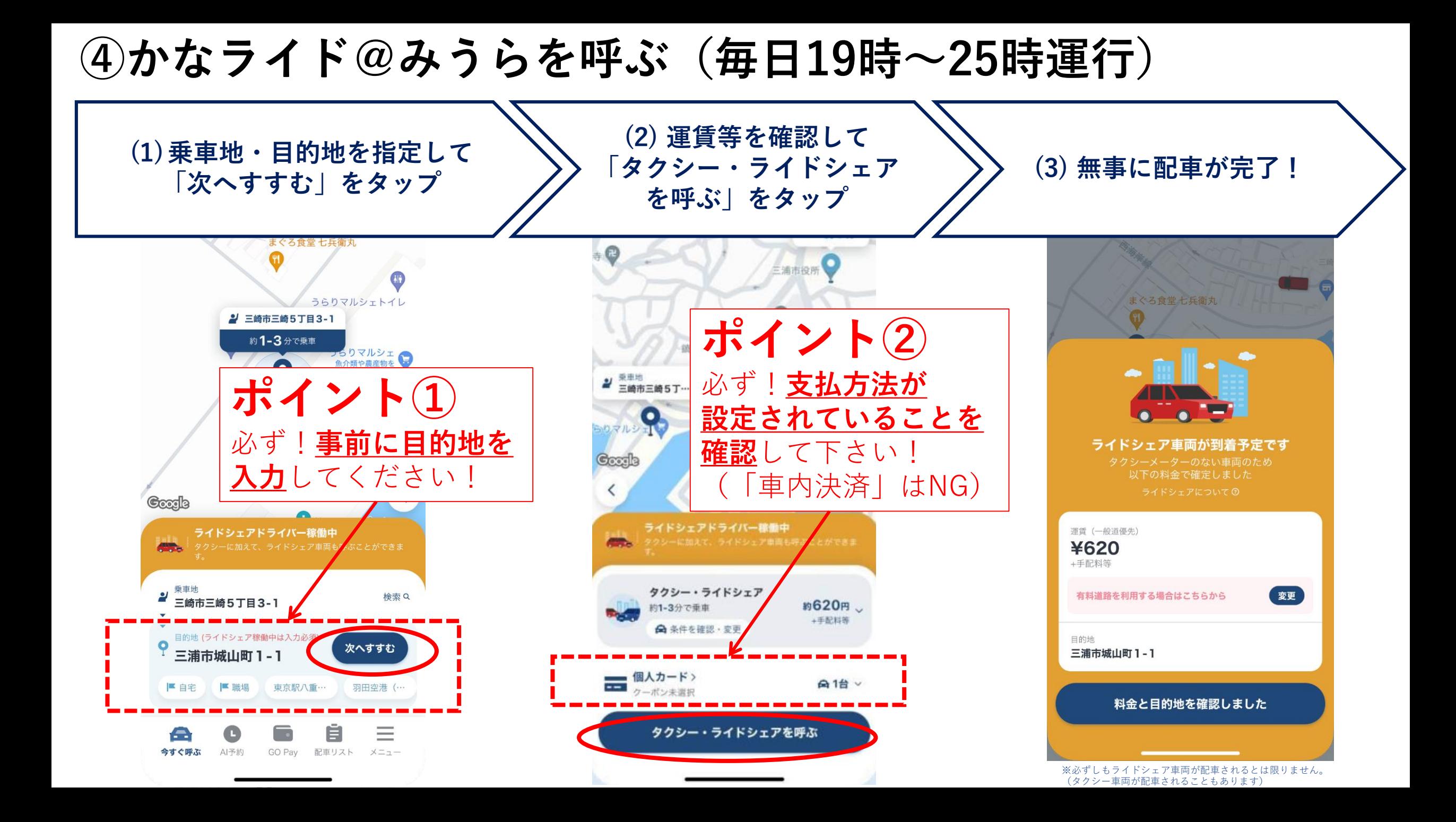